# **Simpoints**

#### **MO601 - Arquitetura de Computadores II**

<http://www.ic.unicamp.br/~rodolfo/mo601>

Rodolfo Azevedo - [rodolfo@ic.unicamp.br](mailto:rodolfo@ic.unicamp.br)

### **SimPoints**

#### **Apresentação baseada no artigo**

*Timothy Sherwood, Erez Perelman, Greg Hamerly, Suleyman Sair, and Brad Calder, Discovering and Exploiting Program Phases, IEEE Micro: Micro's Top Picks from Computer Architecture Conferences, December 2003.*

<http://cseweb.ucsd.edu/~calder/simpoint/index.htm>

### **Motivação**

- Necessidade de simular cargas de trabalho imensas
	- $\circ$  Simuladores com precisão de ciclo são lentos
	- Exploração do Espaço de Projeto exige muitas simulações
- Simulações completas podem demandar meses para completar
- Análise de fase fornece uma alternativa eficiente e precisa para o problema

### **Exploração do Espaço de Projeto**

- Suponha um sistema computacional que precise avaliar parâmetros de uma cache:
	- Tamanho do bloco
	- Associatividade
	- Tamanho da cache
	- Política de substituição
- Se cada parâmetro tiver 4 valores, o espaço de projeto terá 256 combinações
- Se adicionar configurações do processador, protocolos de coerência, etc, o espaço de projeto pode ter bilhões de combinações

#### **Alternativas**

- Diminuir as entradas dos benchmarks  $\bullet$
- Cortar o tempo de execução
	- Executar as primeiras X instruçoes (ex.: 5 bilhões de instruções)
	- Pular as primeiras X instruções e executar as próximas Y instruções (ex: pular 1 bilhão de instruções e executar as próximas 5 bilhões de instruções)

### **Fases dos programas**

- Fases são partes de um programa que se comportam de forma similares
- Existe um número pequeno de fases em um programa
- É possível coletar parâmetros da execução do programa considerando essas partes
	- $\circ$  Há uma boa correlação positiva
- Programas possuem várias fases
- Existem fases similares
	- Um SimPoint é o melhor representante dentre fases similares

### **Definições sobre SimPoints**

- **Intervalo**: Sequência contínua de execução de um programa (ex.: 1, 10 ou 100 milhões de instruções, ou mesmo um número variável)
- **Fase**: Conjunto de intervalos com o mesmo comportamento, independente de onde ocorrem no programa
- **Classificação de fase**: Quebra a execução do programa em fases com comportamento similar
- **Similaridade**: Indica quão próximo dois intervalos são
- **Métrica de similaridade**: Métrica independente de hardware para detectar a similaridade
- **Troca de fase**: Troca de comportamento do programa ao longo do tempo

## **Exemplo (gzip)**

#### Phase Behavior: gzip

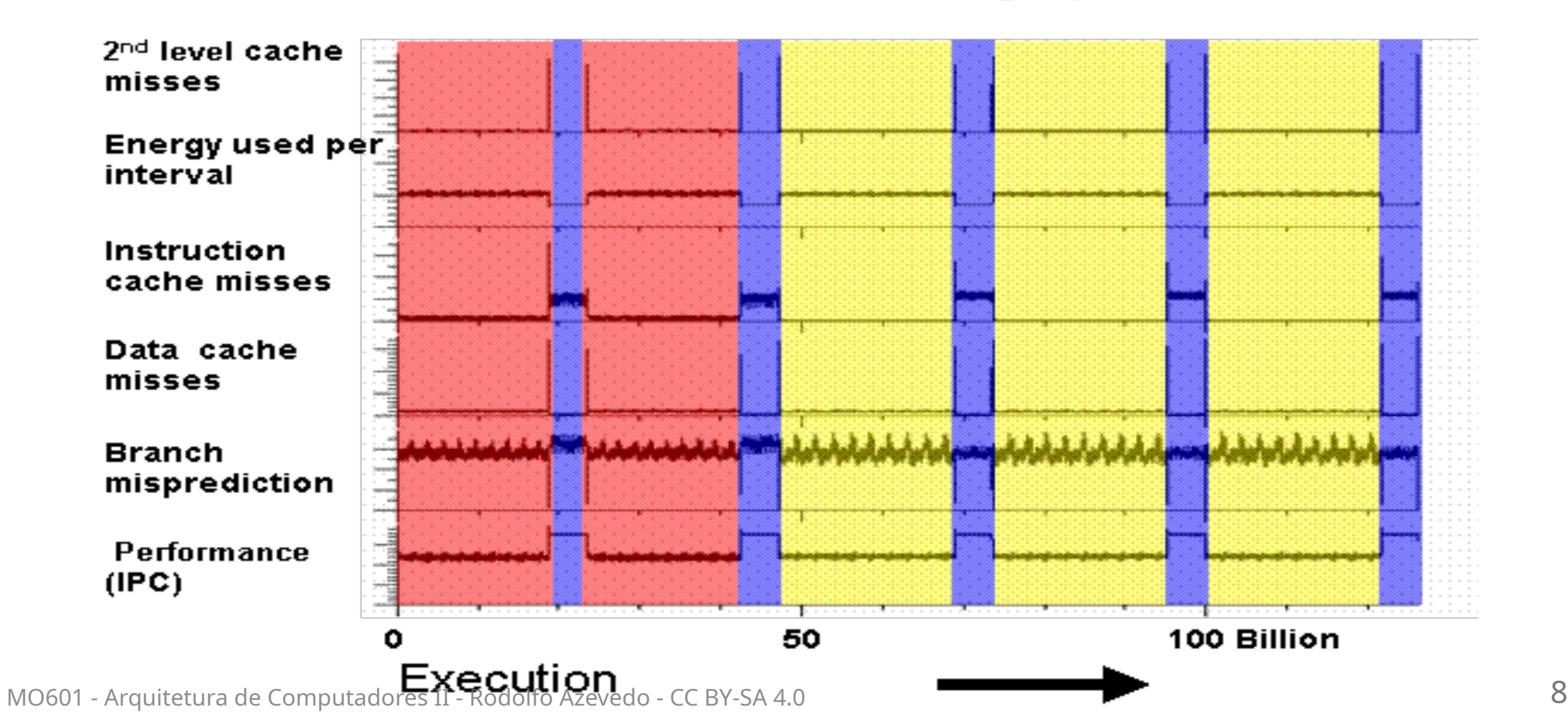

### **Observações sobre as fases**

- Existem 3 fases: vermelha, azul e amarela
- O comportamento das métricas arquiteturais se alteram juntamente com as demais métricas
- Fases cobrem grandes trechos de execução
- O comportamento entre as fases pode variar significativamente
- Não há uma estrutura clara de repetição para todas as fases

### **A técnica de SimPoint**

- **Basic Block Vector Analysis**: Profile independente de hardware
- **Random Projection**: Redução de dimensionalidade dos dados
- **Classificação das fases**: Classifica todos os intervalos em um conjunto de fases (K-Means)
- **Escolha dos SimPoints**: Encontra uma boa representação da execução utilizando uma amostra de cada fase

#### **Basic Block Vector Analysis**

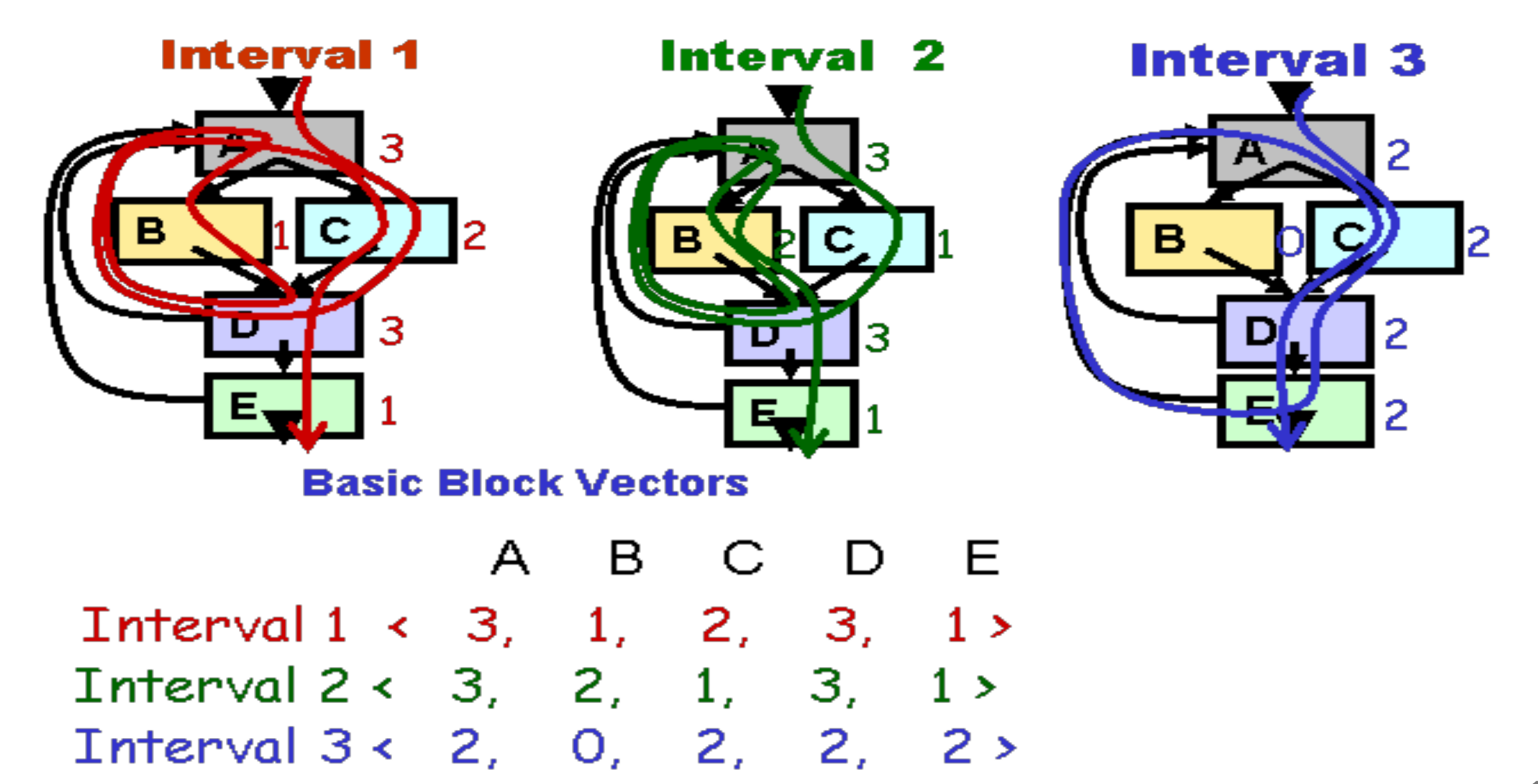

#### **Basic Block Vectors**

- Vetor de uma dimensão com um elemento para cada bloco básico estático do programa
- Em cada intervalo, conta a execução de cada bloco básico, ponderado pelo número de instruções no bloco básico
- Normaliza o resultado dividindo cada elemento pela soma de todos os elementos do vetor

### **Similaridade**

- Calcula a distância de Manhattan entre BBV
	- $\circ$  Distância de Manhattan = soma das diferenças absolutas entre os elementos dos vetores
- Pequenas distâncias indicam que os vetores são similares
	- Potencialmente pertencem à mesma fase

**Interval 1**  $\le$  3, 1, 2, 3, 1> **Interval 2**  $\leftarrow$  3, 2, 1, 3, 1> **Manh. Dist.** < 0, 1, 1, 0,  $0 \ge 2$ 

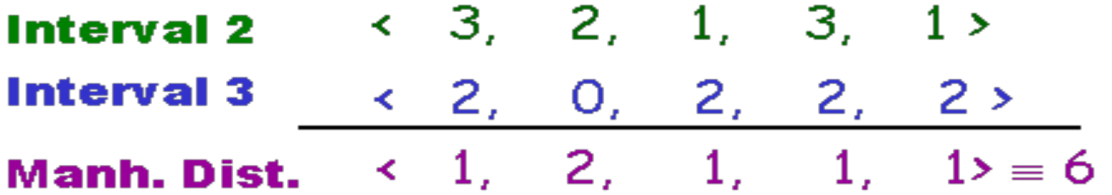

### **Matriz de similaridade (gzip)**

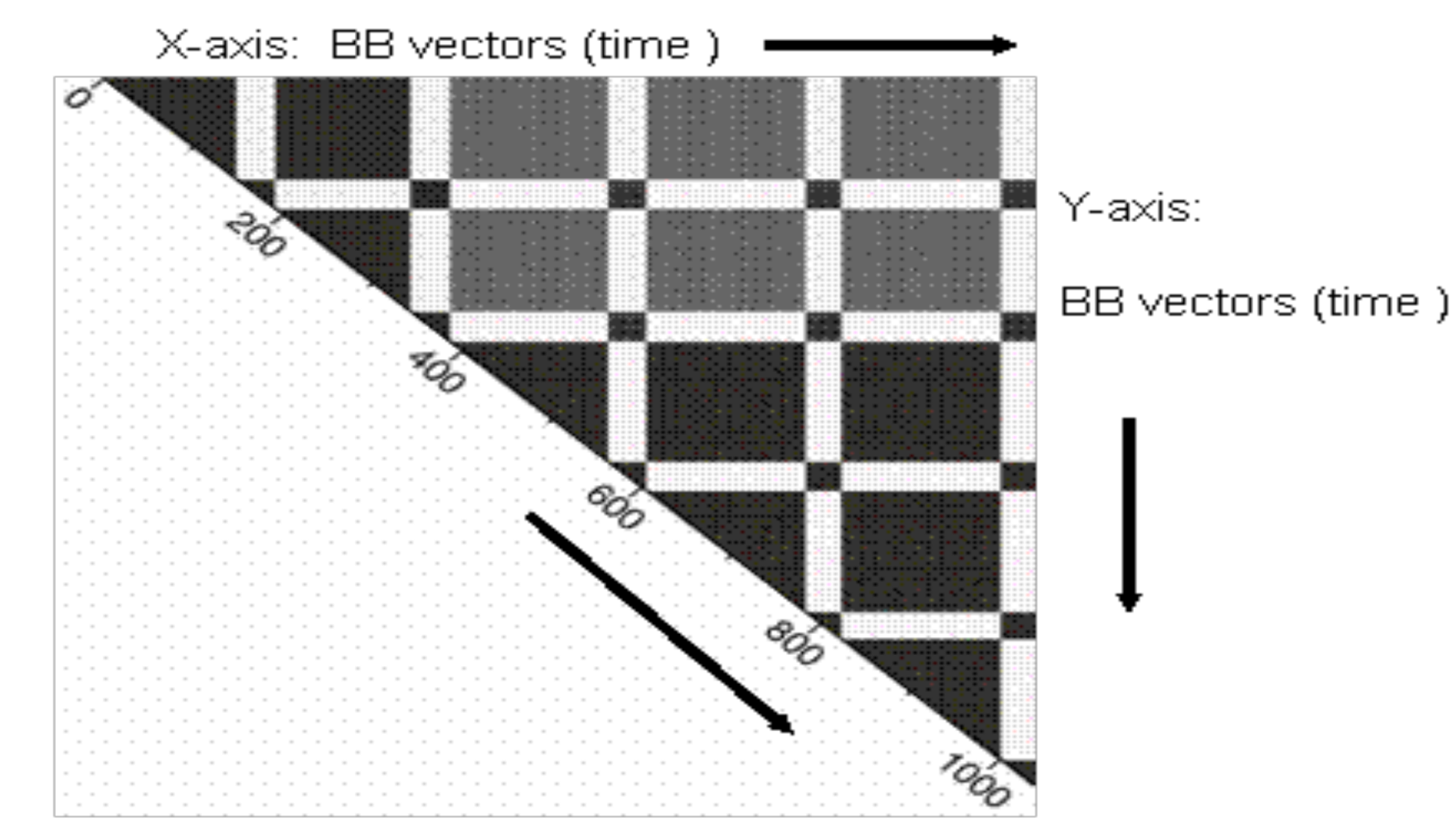

### **Exemplo de fases (gcc)**

#### Phases Discovered: gcc

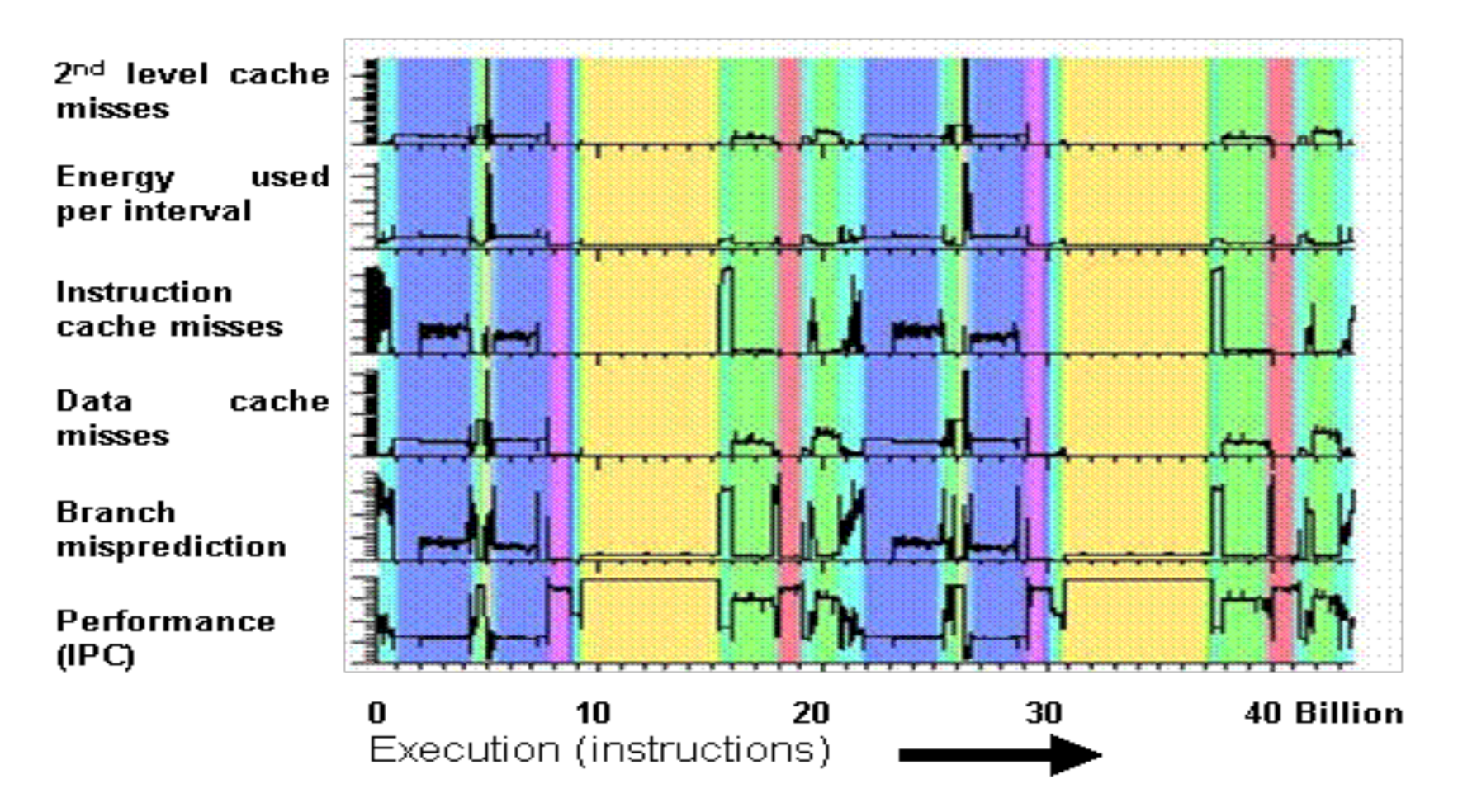

## **Simpoints escolhidos (gzip)**

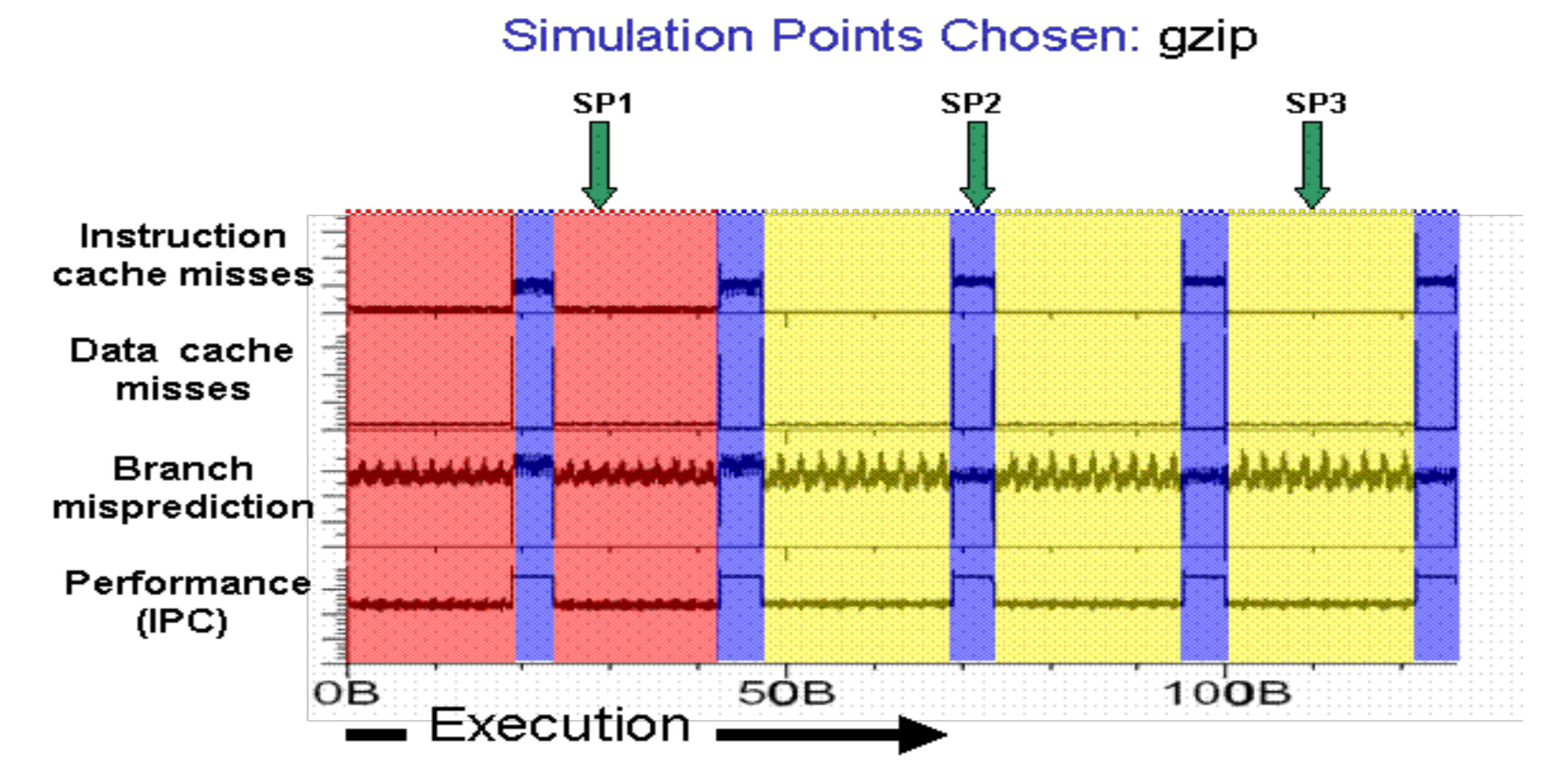

### **Avaliando a qualidade**

- Utilizando 100 milhões de instruções por intervalo (cluster)
- **Do início**: simula 300 milhões de instruções
- **Salto**: simula 300 milhões de instruções após saltar 1 bilhão de instruções
- **Simpoints**: simula 3 amostras de 100 milhões de instruções cada

#### **Qualidade dos Simpoints**

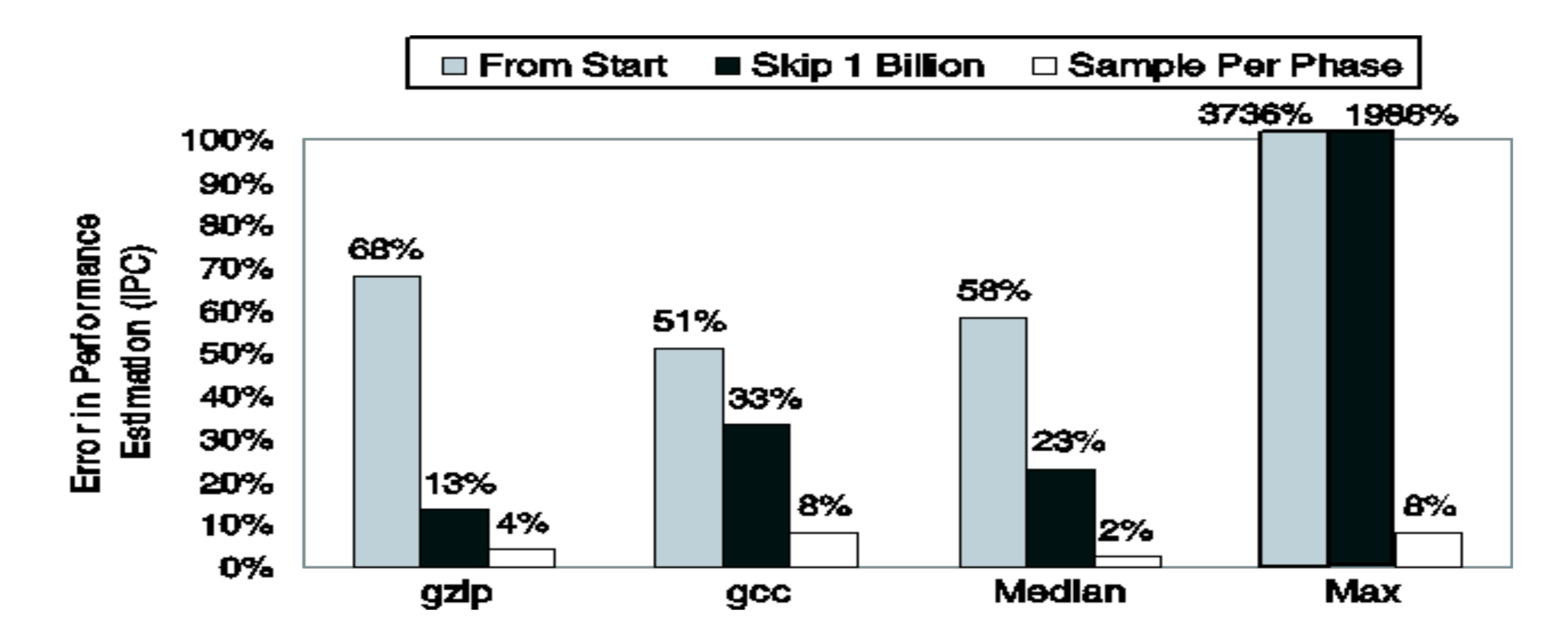

### **Independência de microarquitetura**

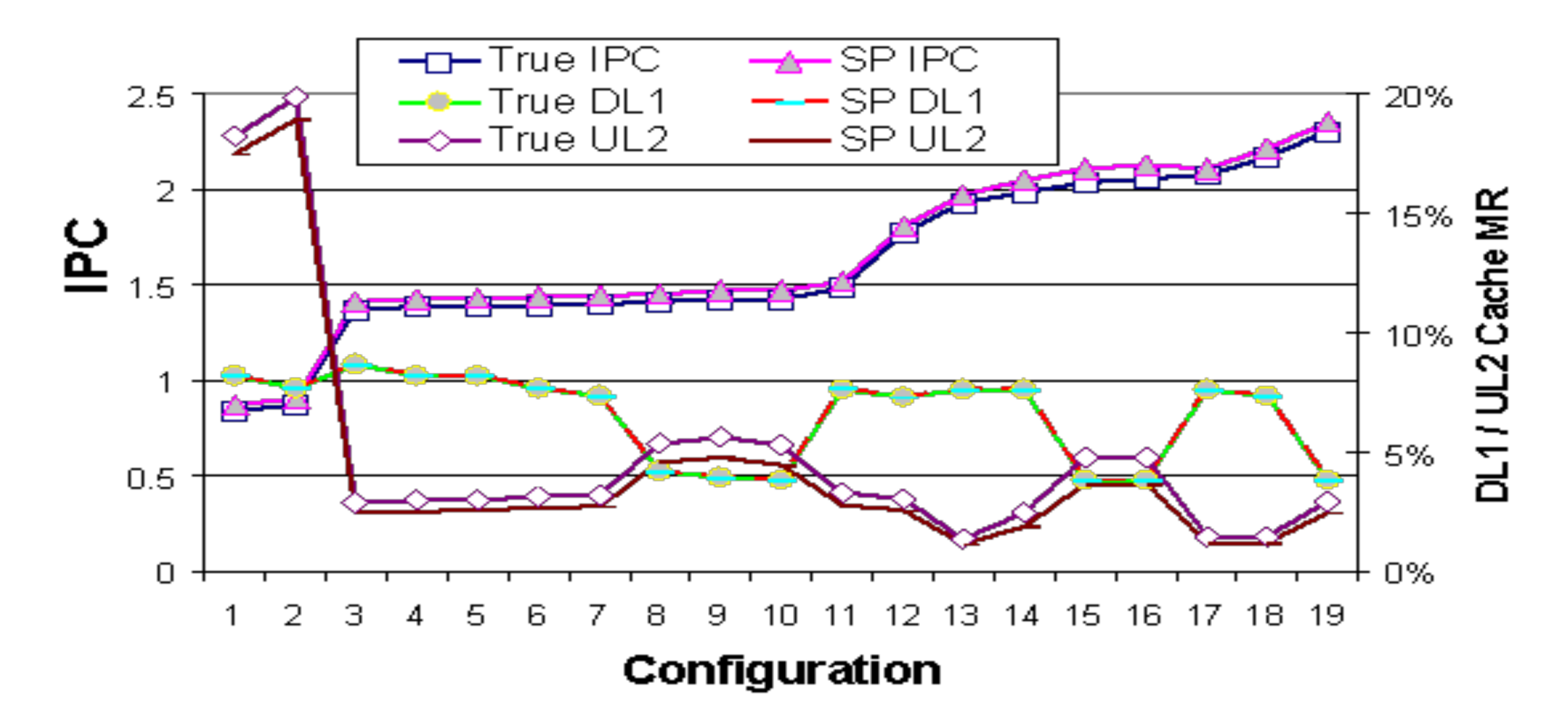

### **Early Simulation Points**

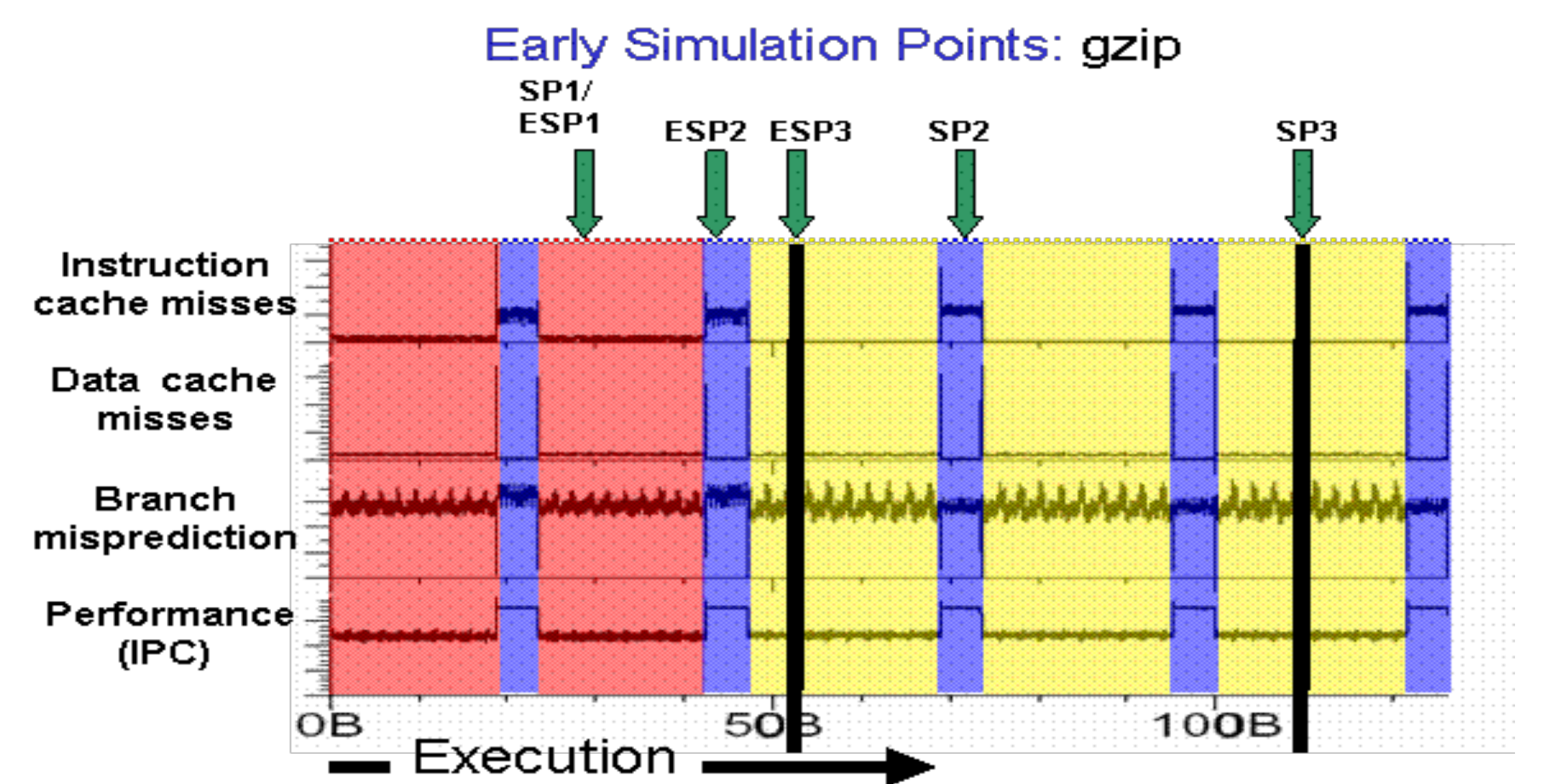

### **Como executar apenas um pedaço do programa?**

- Existe um conjunto de ferramentas que ajudam nessa parte
	- Geração de *snapshots* do estado do processador
	- Execução determinística de código
- $\bullet$  Pin
- PinPlay
- PinPoints